## Informatique et Programmation

#### Jean-Jacques Lévy

[jean-jacques.levy@inria.fr](#page-1-0)

#### Cours 12

<http://jeanjacqueslevy.net/prog-py>

#### <span id="page-1-0"></span>Plan

- classes et objets (rappel)
- représentation des arbres
- ordres de parcours d'arbre
- belle impression
- arbres de syntaxe abstraite

dès maint[en](#page-2-0)ant: télécharger Python 3 en http://www.python.org

• on définit une classe avec des champs et des méthodes

```
class Noeud:
    def __init__ (self, x, g, d) :
        self.val = x self.gauche = g
        self.droit = d
```

```
class Feuille:
    def __init__ (self, x) :
        self.val = x
```
• on définit une classe pour les feuilles

• et on construit des arbres

```
a = Noeud (3, Noeud (2, Feuille (1), Feuille (2.5)), Feuille (5))
```
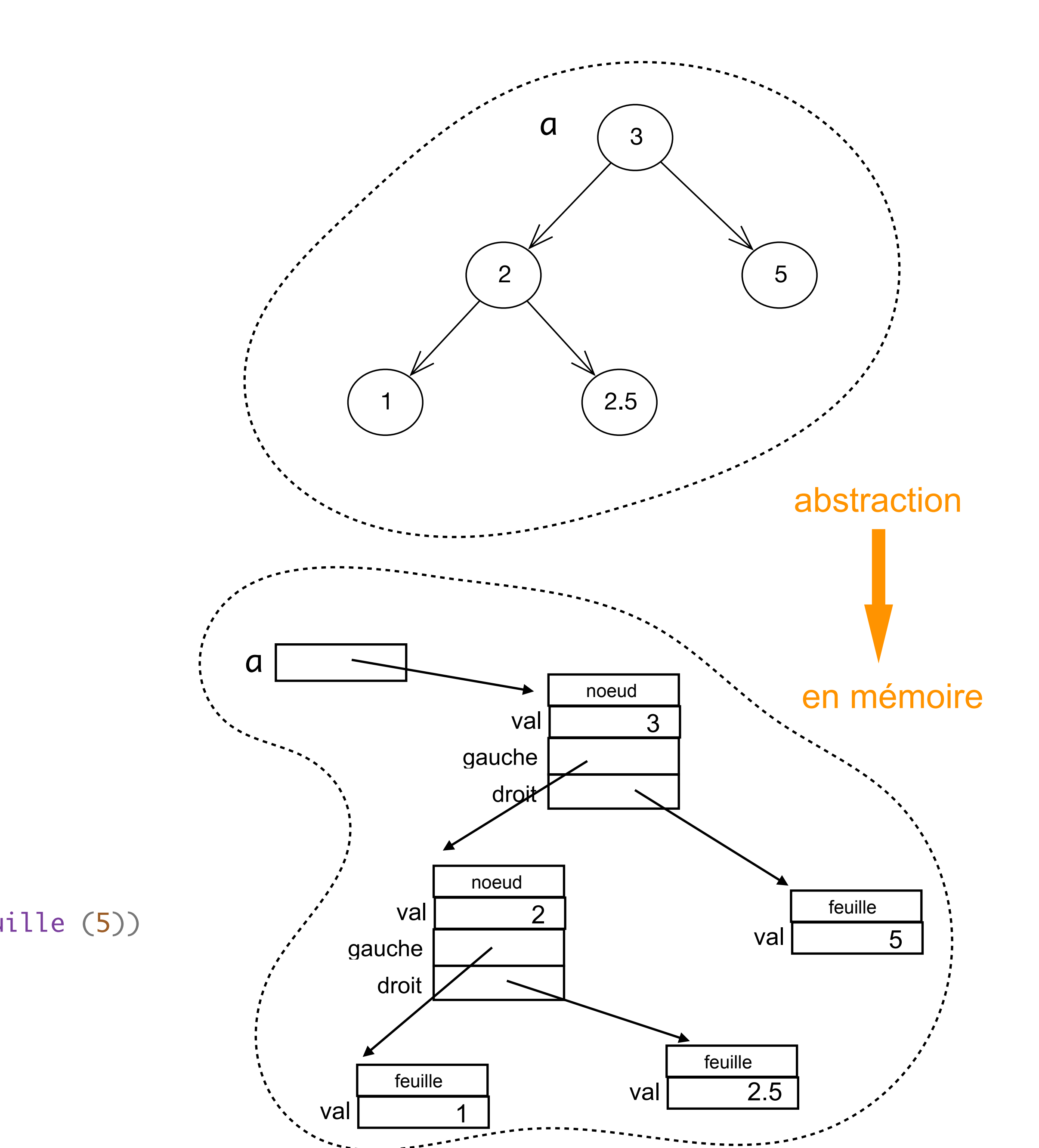

#### <span id="page-2-0"></span>Arbres (représentation 1)

#### Arbres

#### • on définit une méthode pour l'impression des noeuds et des feuilles

class Noeud: # comme avant def \_\_str\_\_ (self) : return "Noeud ({}, {}, {})".format (self.val, self.gauche, self.droit) class Feuille: # comme avant def \_\_str\_\_ (self) : return "Feuille ({})".format (self.val)

• on construit et imprime des arbres

```
a = Noeud (3, Noeud (2, Feuille (1), Feuille (2.5), Feuille (5))
    print (a)
Noeud (3, Noeud (2, Feuille (1), Feuille (2.5)), Feuille (5))
    print (a.droit)
Feuille (5)
    print (a.gauche)
Noeud (2, Feuille (1), Feuille (2.5))
```
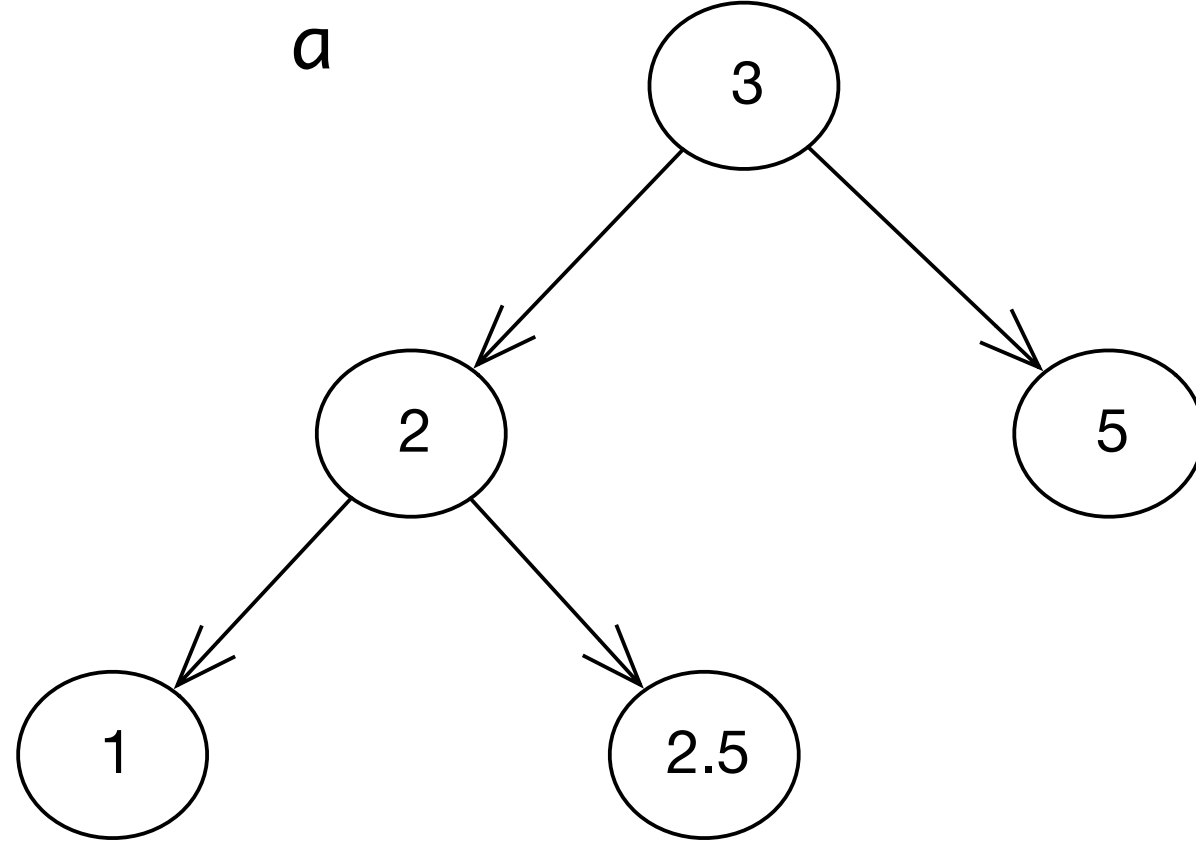

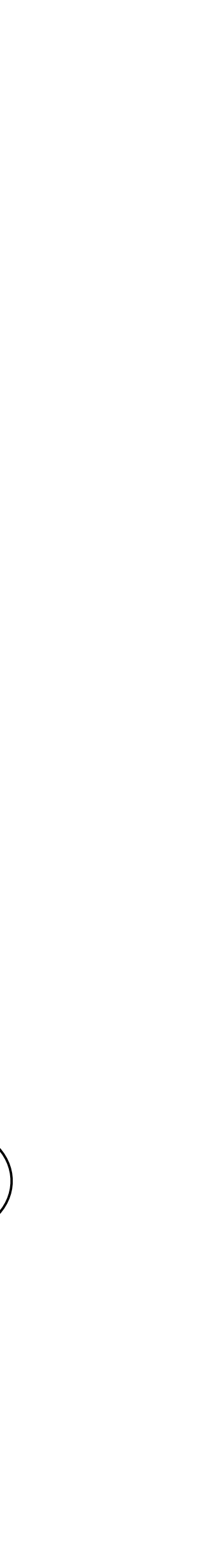

• On peut distinguer les noeuds binaires et les noeuds unaires

```
class Noeud_Bi:
       def __init__ (self, x, g, d) :
         self.val = x self.gauche = g
         self.droit = dclass Noeud_Un:
       def __init__ (self, x, a) :
         self.val = xself.fils = aclass Feuille:
       def __init__ (self, x) :
         self.val = x• et on construit l'arbre par:
   d = Noeud_Bi ('*'
,
    Noeud_Bi ('+'
, Feuille (5),
    Noeud_Un ('-'
, 
    Noeud_Bi ('*'
, Feuille (2), Feuille (3)))),
                Feuille (9))
```
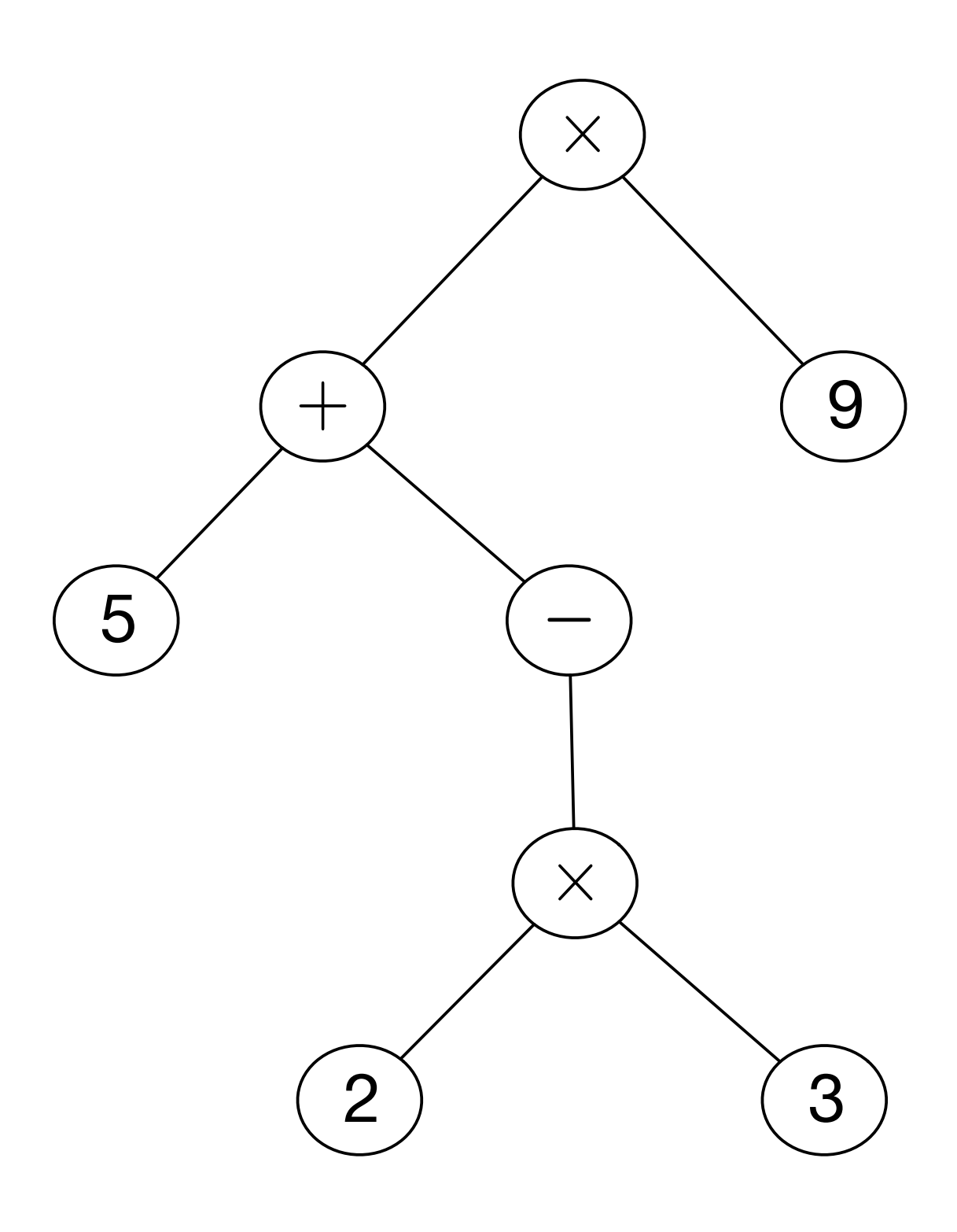

#### Arbres (représentation 2)

• None représente l'arbre vide (0 neuds, 0 feuilles)

```
c = Noeud ('*), Noeud ('+), Feuille (5),
 Noeud ('-'
, Noeud ('*'
, Feuille (2), Feuille (3)), 
                              None)),
              Feuille (9))
```
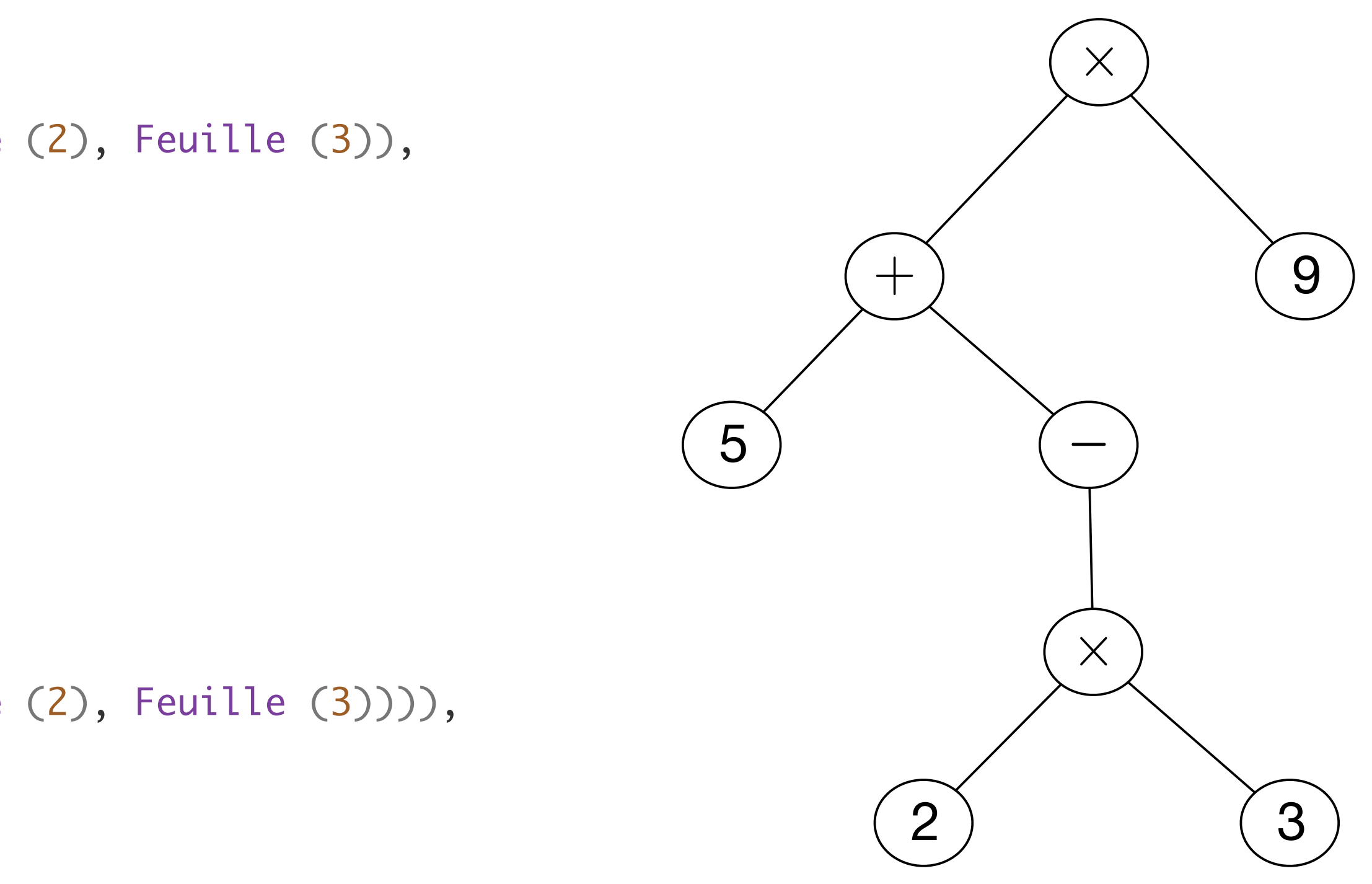

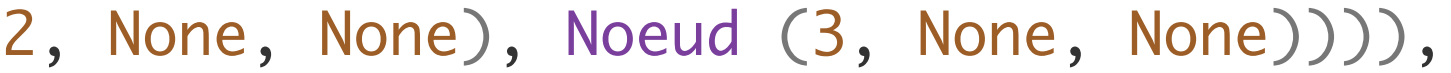

```
• ou encore ici :
 c = Noeud ('*', Noeud ('+', Feuille (5),
  Noeud ('-'
, None,
  Noeud ('*'
, Feuille (2), Feuille (3)))),
             Feuille (9))
```

```
c = Noeud (*', Noeud (*', Noeud (5, None, None),
 Noeud ('-'
, None,
 Noeud ('*'
, Noeud (2, None, None), Noeud (3, None, None)))),
            Noeud (9, None, None))
```

```
• ou encore en identifiant feuilles et noeuds sans fils
```
#### Arbres (représentation 3)

• On parcourt ou calcule sur les arbres avec des fonctions récursives

```
def hauteur (a) :
     if isinstance (a, Feuille) :
         return 0
     else :
         return 1 + max (hauteur (a.gauche), hauteur (a.droit))
def taille (a) :
     if isinstance (a, Feuille) :
         return 1
     else :
         return 1 + taille (a.gauche) + taille (a.droit)
```
• et on calcule les hauteur et taille

```
print (b)
Noeud (*, Noeud (+, Feuille (5), Noeud (*, Feuille (2), Feuille (3))), Noeud (+, Noeud (*, Feuille (10), 
Feuille (10)), Noeud (*, Feuille (9), Feuille (9))))
print (hauteur (b))
3
print (taille (b))
13
```
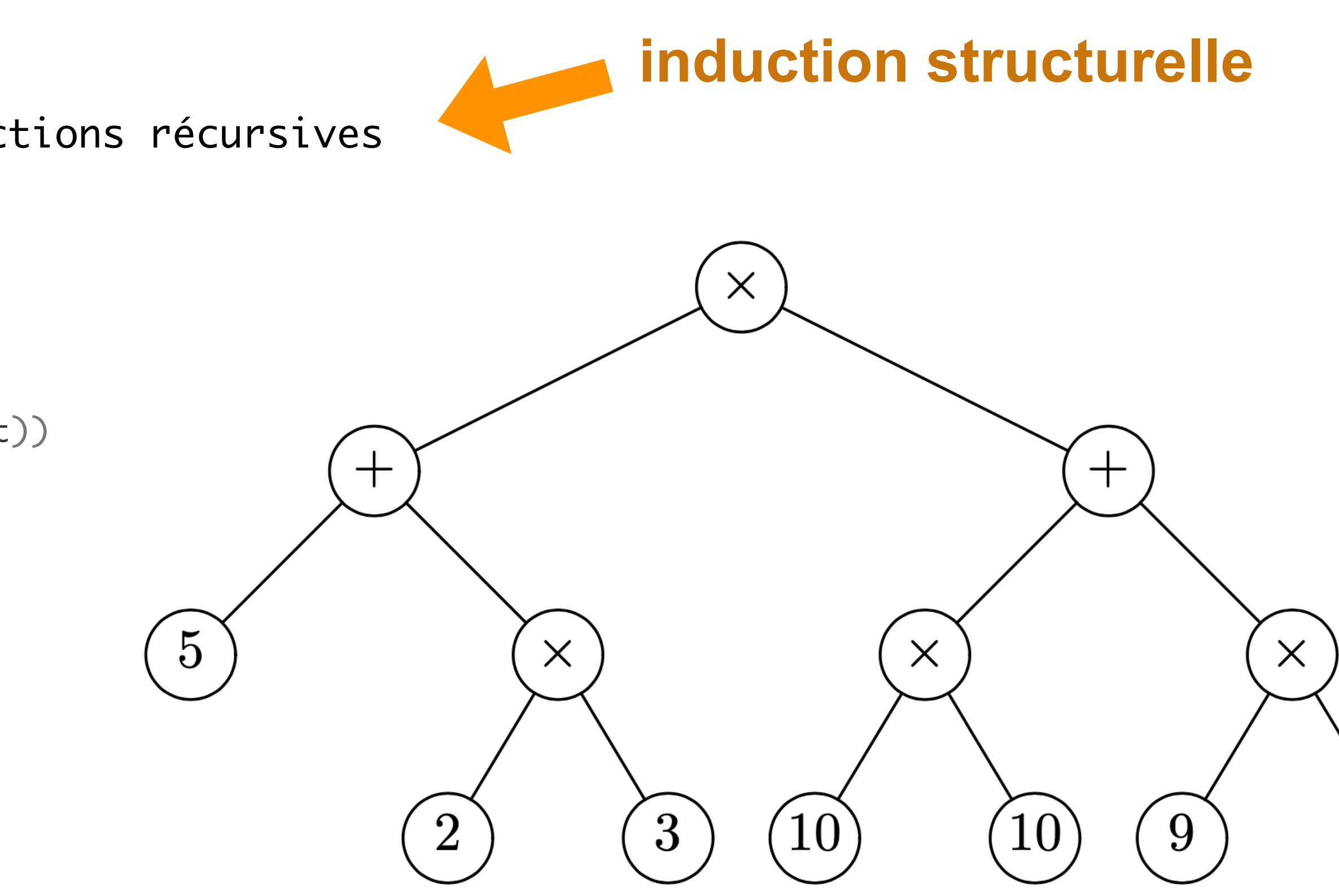

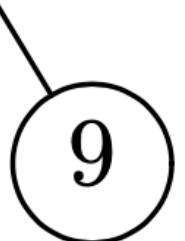

#### Arbres (et fonctions récursives)

• On parcourt ou calcule sur les arbres avec des méthodes

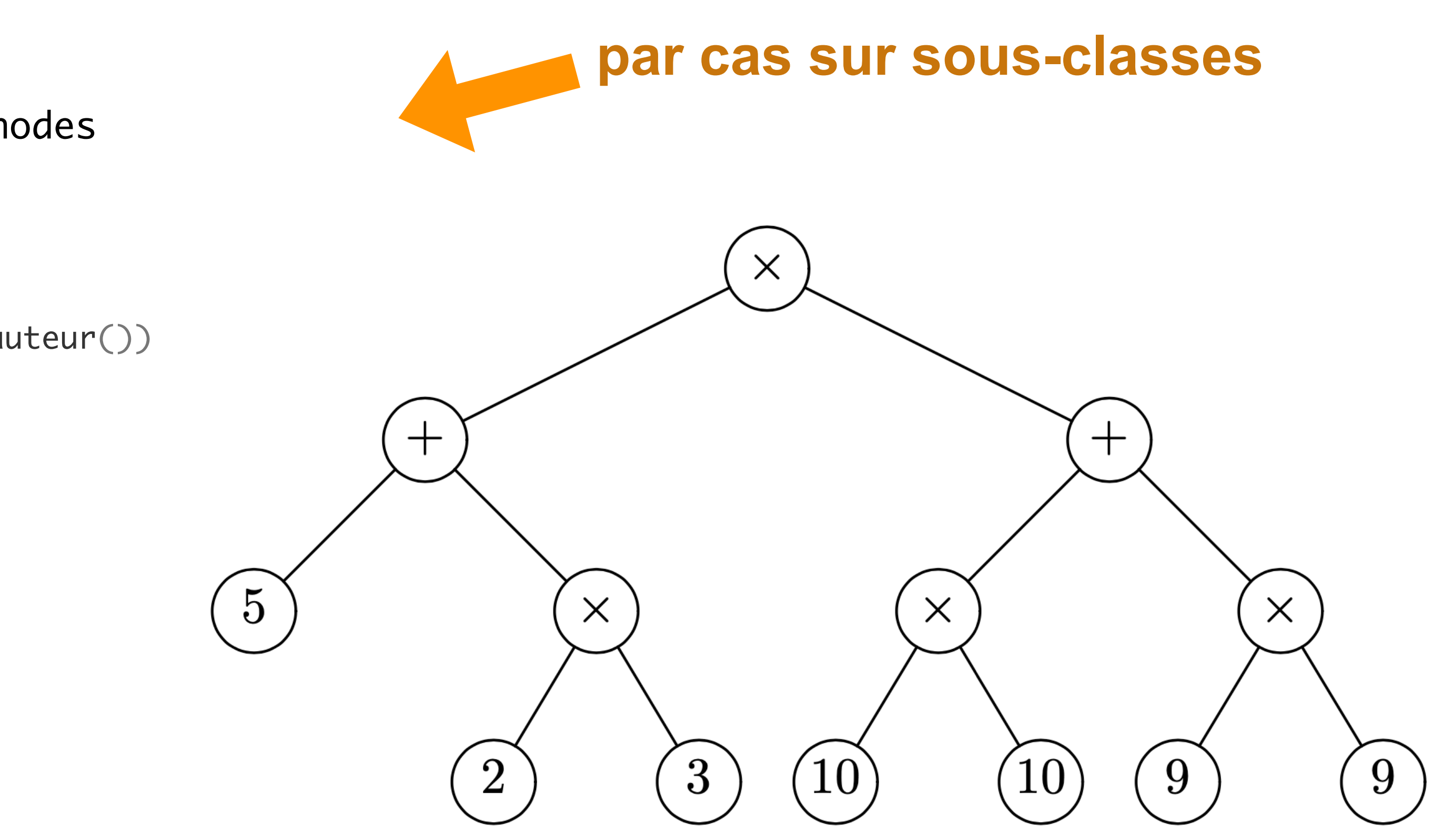

```
class Noeud:
     # comme avant et en plus :
     def hauteur (self) :
         return 1 + max (self.gauche.hauteur(), self.droit.hauteur())
     def taille (self) :
         return 1 + a.gauche.taille() + a.droit.taille()
class Feuille:
     # comme avant et en plus : 
     def hauteur (self) :
         return 0
     def taille (self) :
         return 1
```
• et on calcule les hauteur et taille

```
print (b.hauteur())
3
print (b.taille())
13
```
#### Arbres (et méthodes)

#### Arbres

- choisir entre fonctions récursives et méthodes est affaire de goût
- les fonctions récursives favorisent la programmation procédurale [ **tout est fonction (procédure**) ]
- les méthodes privilégient la programmation par objets [ **tout est piloté par les données** ]

$$
arbre = [\n\begin{array}{cc} (x', \text{ None}), \\ (y', y') \end{array}]
$$
\n
$$
(\n\begin{array}{cc} (x', y'), \\ (y', y'), \\ (y', y'), \\ (y', y'), \\ (y', y'), \\ (y', y') \end{array})
$$
\n
$$
(\n\begin{array}{cc} (x', y'), \\ (y', y'), \\ (y', y') \end{array})
$$

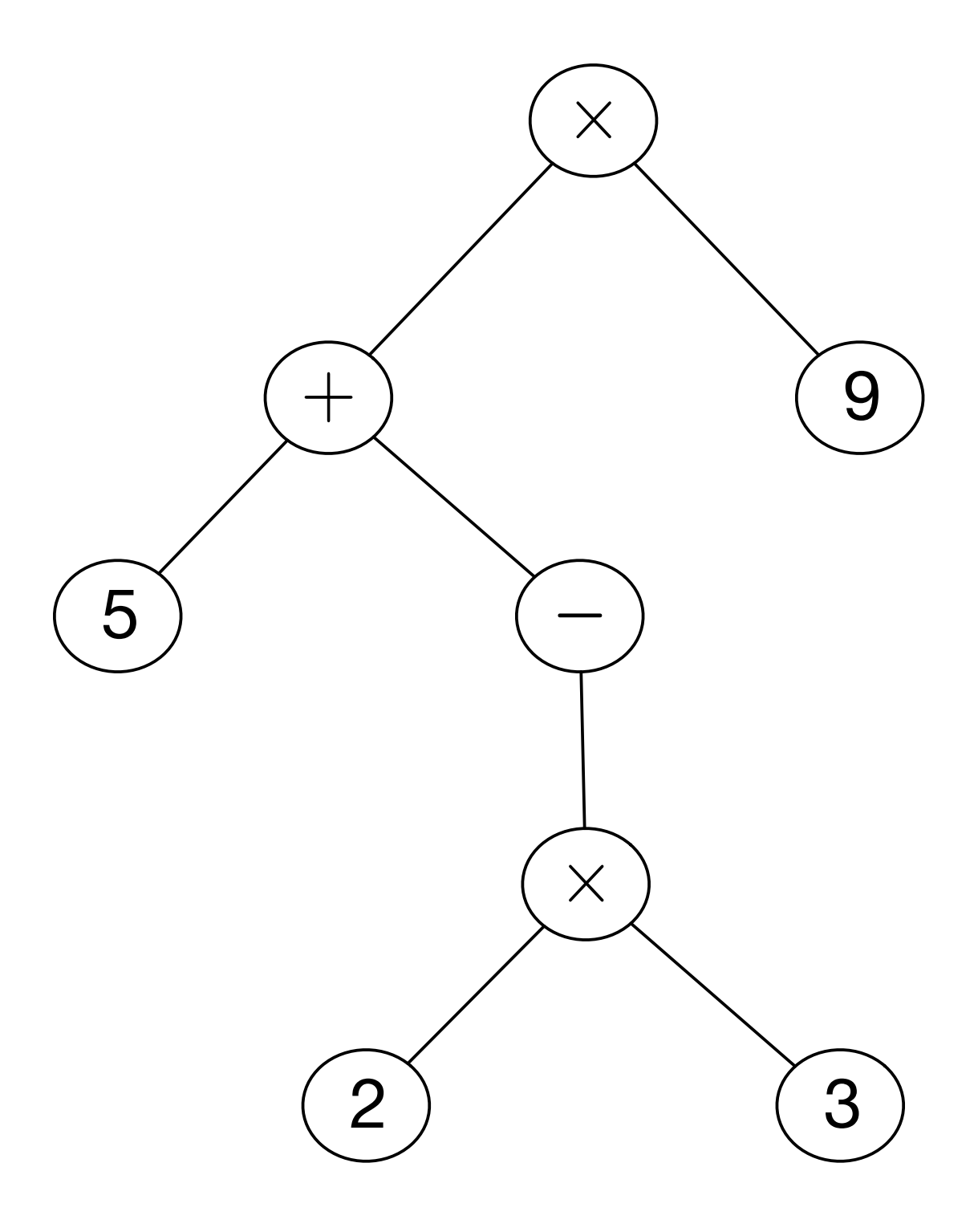

#### Arbres (représentation 4)

• une arborescence est une représentation par lien arrière

• ou encore

$$
val = ['x', '+'', '5', '-'', 'x', '2', '3', '9']
$$
  
pere = [None, 0, 1, 1, 3, 4, 4, 0]

- la représentation plus souple car ne distinguant pas l'arité des noeuds
- mais elle ne permet pas un simple parcours d'arbre

**Exercice** Passer de la représentation 1 à la représentation 4 et réciproquement.

#### Parcours d'arbre

• 3 parcours d'arbre (préfixe, infixe, postfixe)

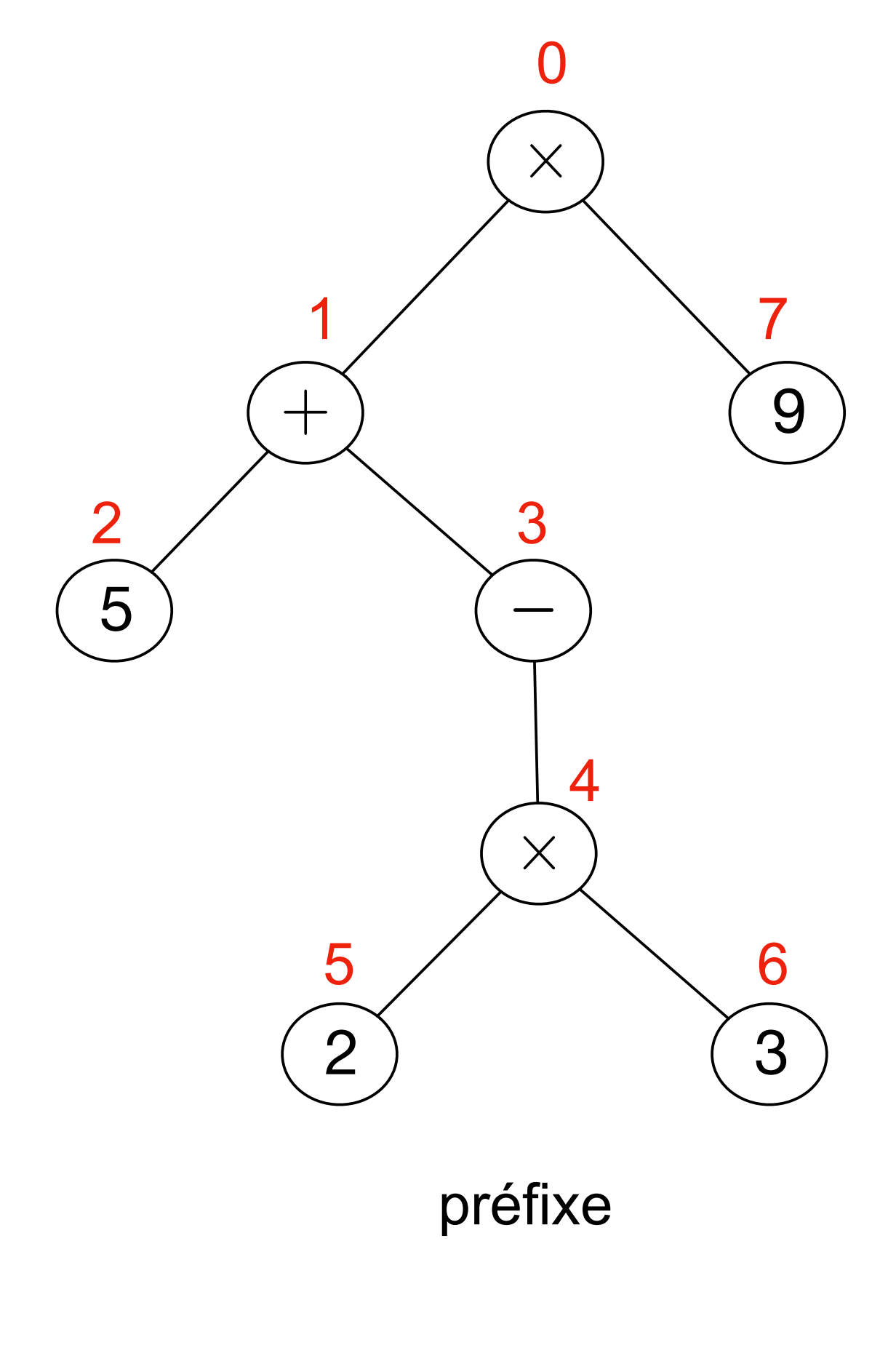

• notation polonaise préfixe • votation arithmétique • notation • notation polonaise postfixe  $x + 5 - x 2 3 9$   $(5 - (2 x 3)) x 9$  5 2 3 x - + 9 x

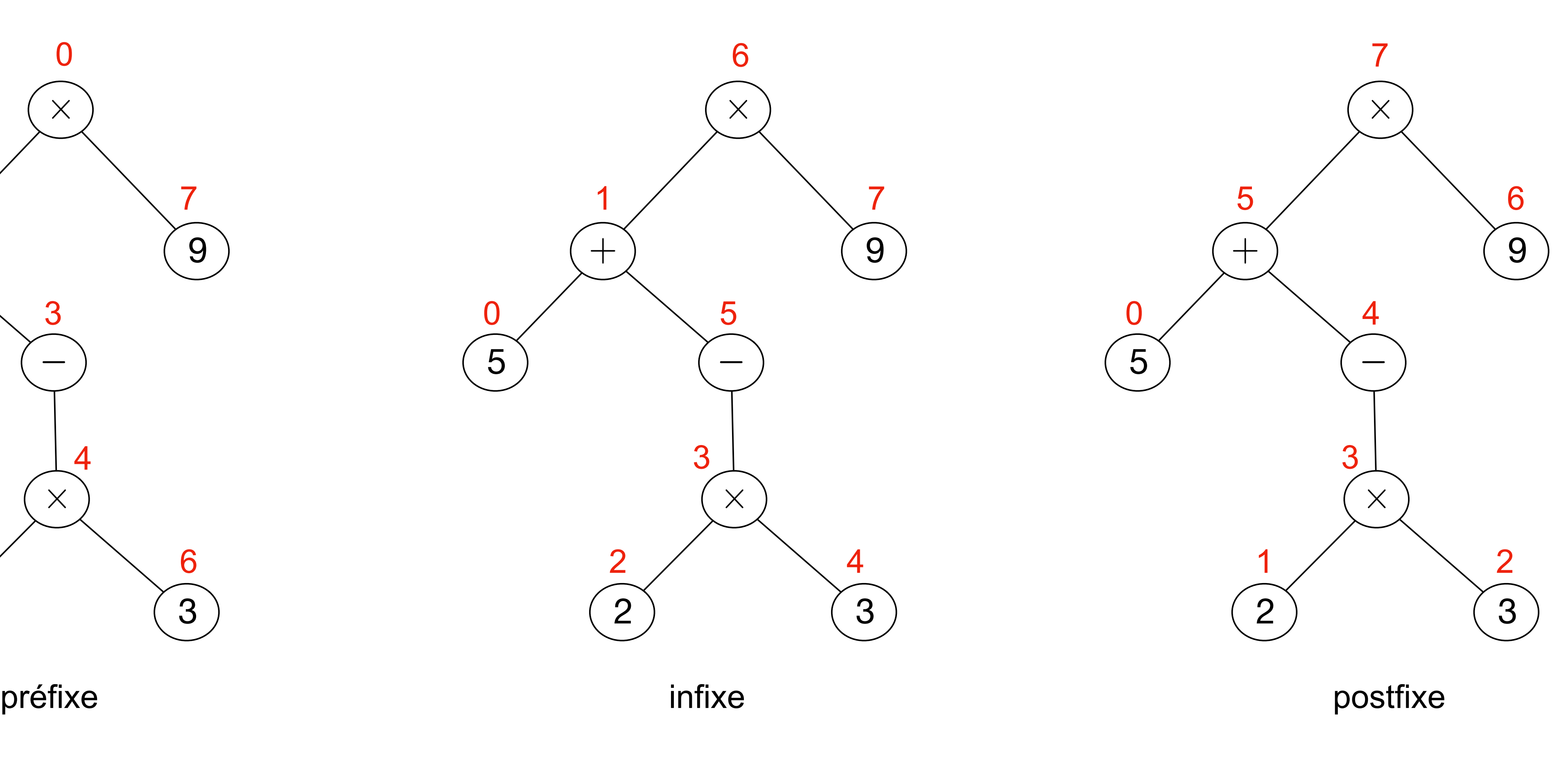

 

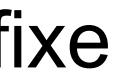

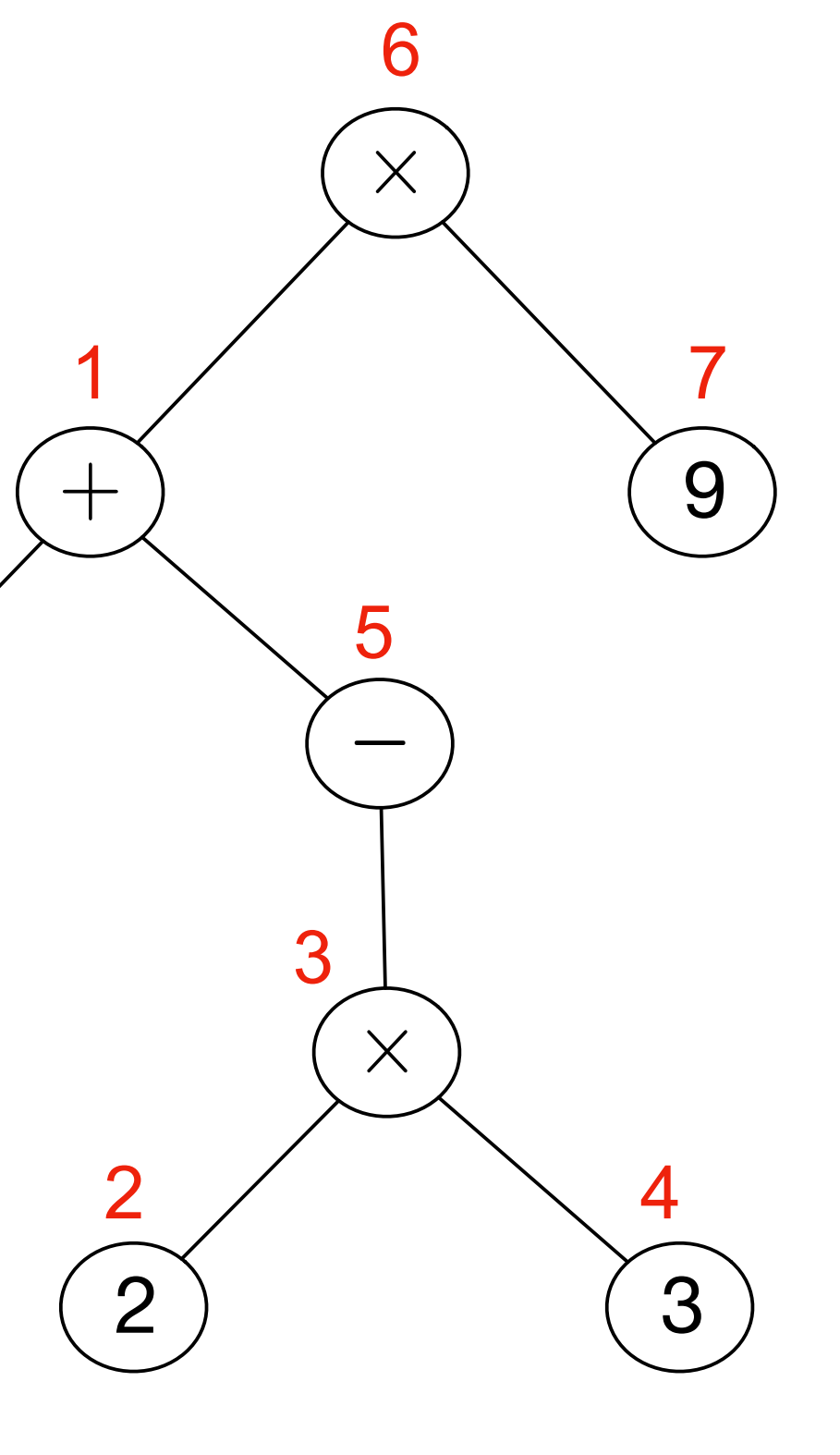

#### Parcours d'arbre

• générer les notations préfixe, postfixe et infixe

```
def polpostfix (a) :
     if isinstance (a, Feuille) :
         return a.val
     elif isinstance (a, Noeud_Un) :
         return polpostfix (a.fils) + ' ' + a.val
     else :
         return polpostfix (a.gauche) \
       + ' ' + polpostfix (a.droit) \
       + + + + a.val
```

```
def polprefix (a) :
     if isinstance (a, Feuille) :
         return a.val
     elif isinstance (a, Noeud_Un) :
         return a.val + ' ' + polprefix (a.fils)
     else :
         return a.val \
              + ' ' + polprefix (a.gauche) \
               + ' ' + polprefix (a.droit)
```

```
def notinfixe (a) :
     if isinstance (a, Feuille) :
         return a.val
     elif isinstance (a, Noeud_Un) :
     else :
       + + + + a.val \setminus
```
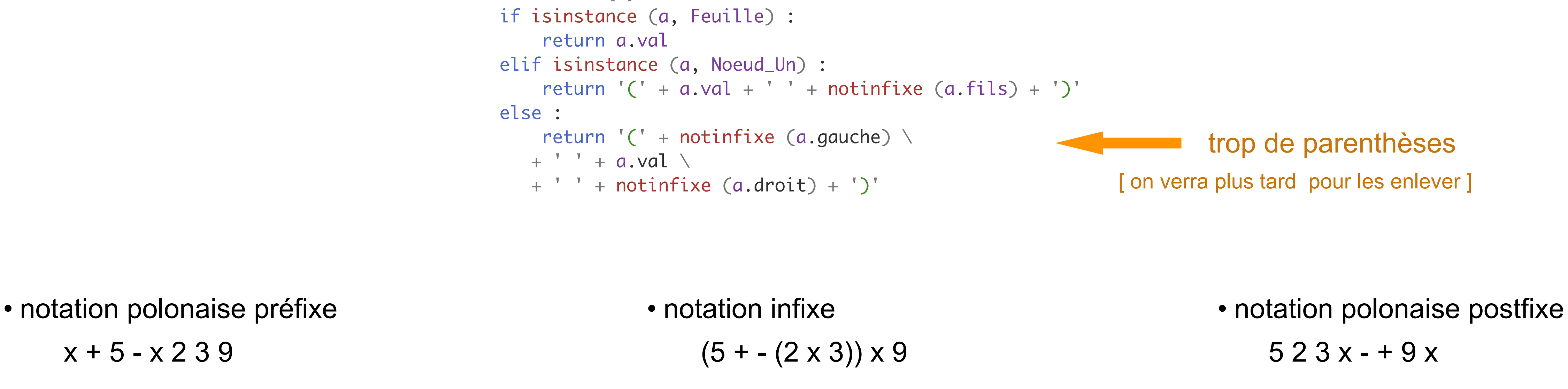

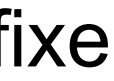

• Arbres n-aires avec nombre arbitraire de fils

```
class Noeud:
    def __init__ (self, x, l) :
        self.val = x self.fils = l
     #
    def __str__ (self) :
r =<sup>''</sup>
         for a in self.fils :
r = r + ', '+ str(a) return "Noeud ({})".format (r[2:])
class Feuille:
    def __init__ (self, x) :
        self.val = x #
    def __str__ (self) :
         return "Feuille ({})".format (self.val)
a = Noeud (10,
         [Noeud (12, [Feuille (3)]),
                 Feuille (4), Feuille (5)])
print (a)
```
#### Arbres (représentation 5)

```
 def __str__ (self) :
r =<sup>'</sup>

, 
'.join(map(str, self.fils))
        return "Noeud ({})".format (r)
```
### Arbres - Belle impression

- on peut réduire le nombre de parenthèses si on connait la précédence des opérateurs
- en mathématiques, '\*' a une plus forte précédence que '+'

$$
3+4\times 5 \qquad \equiv \qquad 3+(4\times 5)
$$

$$
(11+3)*4 \qquad \qquad \neq \qquad 11+3*4
$$

- on peut donc faire le dictionnaire suivant de précédences: preds =  $\{ ' +': 0, ' *': 2, ' -': 3 \}$
- la fonction d'impression met des parenthèses si la précédence est inférieure à la précédence du contenant

• on peut réduire le nombre de parenthèses si on connait la précédence des opérateurs

#### Arbres - Belle impression

```
def notinfix (a, p) :
     if isinstance (a, Feuille) :
         return a.val
     elif isinstance (a, Noeud_Un) :
        q = \text{preds}[a.val]if p > q:
             return '( ' + ' ' + a.val )+ ' ' + notinfix (a.fils, q) + ')' else :
             return a.val + ' ' + not infinity (a.fils, q) else :
        q = \text{preds}[a.val]if p > q :
          return '( ' + \text{notinfix} (a.gauche, q) \setminus )+ + + + a.val \setminus+ ' + notinfix (a.droit, q) + ')'
         else :
             return notinfix (a.gauche, q) \
         + + + + a.val \setminus + ' ' + notinfix (a.droit, q)
preds = {'+': 0,
'*': 2,
'-': 3}
```
• passer d'une chaîne de caractères à un arbre (syntaxe astraite) est plus difficile

```
class Op_bi:
     def __init__ (self, x, g, d) :
        self.val = x self.gauche = g
        self.droit = dclass Op_un:
     def __init__ (self, x, a) :
        self.val = x self.fils = a
class CVar:
     def __init__ (self, x) :
        self.val = x
```
#### Arbres de syntaxe abstraite

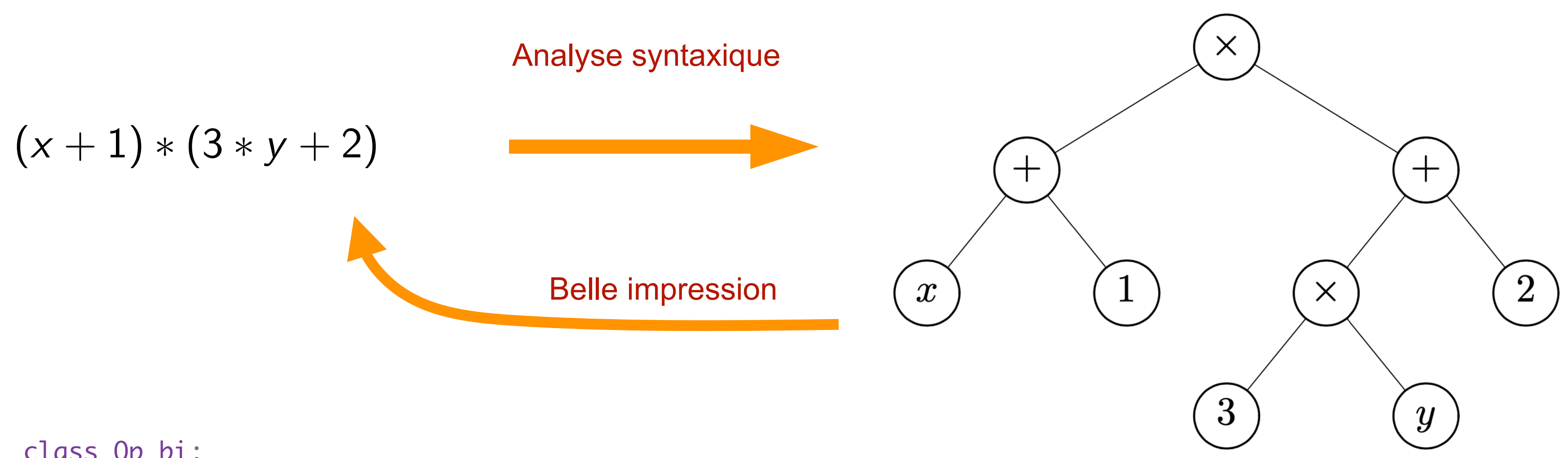

t = Op\_bi ('\*' , Op\_bi ('+' , CVar ('x'), CVar (1)), Op\_bi ('+' , Op\_bi ('\*' , CVar (3), CVar ('y')), CVar (2)))

#### Arbres de syntaxe abstraite

- on peut évaluer sa valeur en donnant une valeur aux variables *x* et *y*
- on définit l'environnement par le dictionnaire:

```
e = \{ 'x' : 20, 'y' : -20 \}
```

```
def eval (t, e) :
    if isinstance (t, Op_bi) :
if t.val == '+'': return eval (t.gauche, e) + eval (t.droit, e)
        elif t.val =='*' :
             return eval (t.gauche, e) * eval (t.droit, e)
     elif isinstance (t, Op_un) :
         return - eval (t.fils, e)
     elif isinstance (t.val, int) :
         return t.val
     else :
         return e[t.val]
```
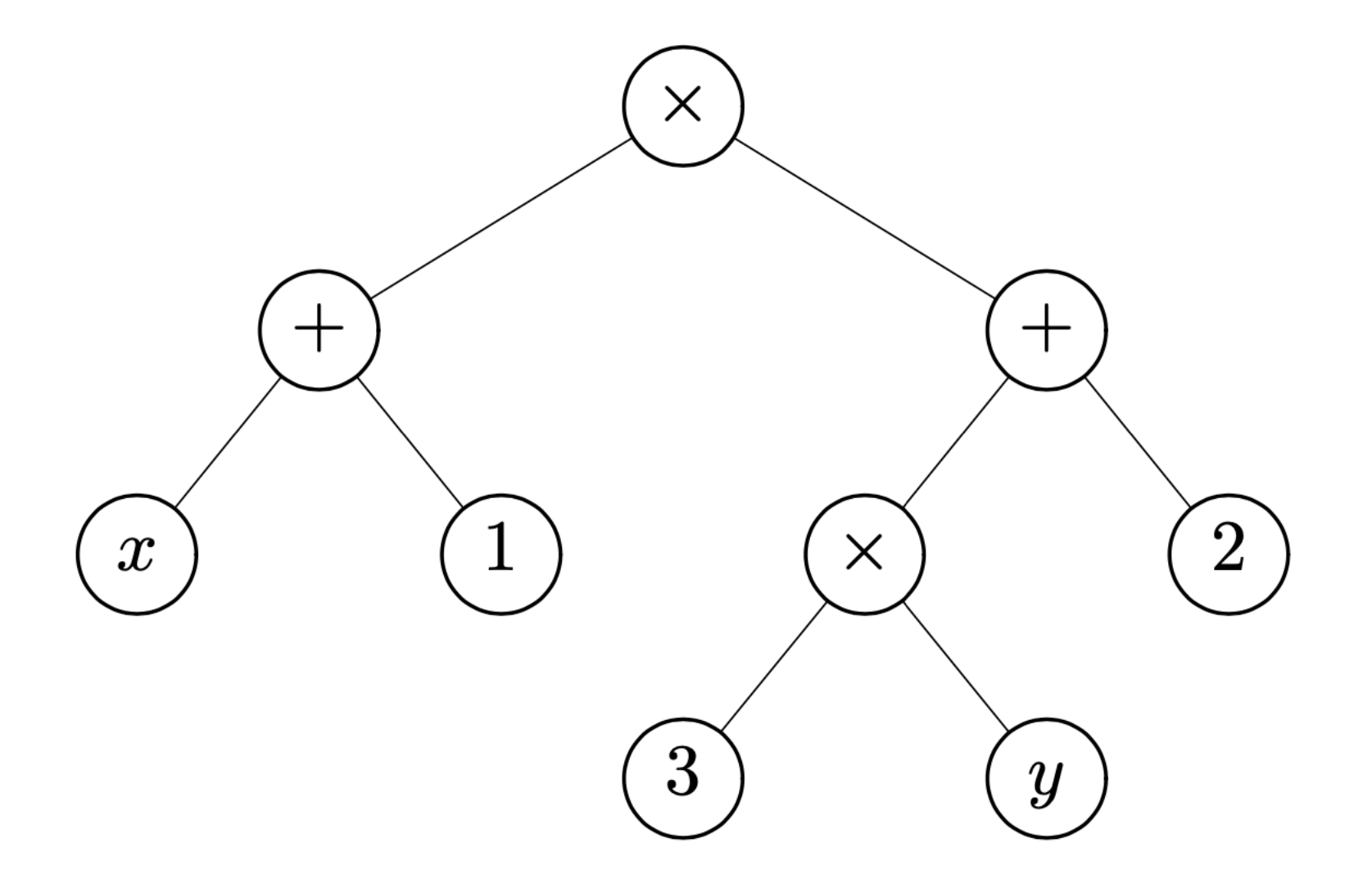

t = Op\_bi ('\*' , Op\_bi ('+' , CVar ('x'), CVar (1)), Op\_bi ('+' , Op\_bi ('\*' , CVar (3), CVar ('y')), CVar (2)))

```
print (eval (t, e))
```
#### à faire

- retour sur les objets et les arbres
- analyses lexicale et syntaxique
- modularité et programmation objet
- programmation graphique
- algorithmes géométriques
- calculs flottants et méthodes numériques
- programmation de plusieurs fils de calcul
- assertions et logique des programmes
- introduction à l'informatique théorique
- etc

# vive l'informatique la programmation !

# et